## МИНИСТЕРСТВО НАУКИ И ВЫСШЕГО ОБРАЗОВАНИЯ РОССИЙСКОЙ ФЕДЕРАЦИИ Федеральное государственное бюджетное образовательное учреждение высшего образования «Забайкальский государственный университет»

(ФГБОУ ВО «ЗабГУ»)

 Горный факультет Кафедра Прикладной геологии и технологии геологической разведки

УТВЕРЖДАЮ:

Декан факультета

Горный факультет

Авдеев Павел Борисович

 $\alpha$  20 г.

## **РАБОЧАЯ ПРОГРАММА ДИСЦИПЛИНЫ (МОДУЛЯ)**

Б1.В.ДВ.01.01 Геоинформационные системы на 144 часа(ов), 4 зачетных(ые) единиц(ы) для направления подготовки (специальности) 21.05.02 - Прикладная геология

составлена в соответствии с ФГОС ВО, утвержденным приказом Министерства образования и науки Российской Федерации от  $\langle \cdots \rangle$   $\longrightarrow$   $20 \qquad$   $\Gamma$ .  $N_2$ 

 Профиль – Поиски и разведка подземных вод и инженерно-геологические изыскания (для набора 2022)

Форма обучения: Заочная

#### **1. Организационно-методический раздел**

#### **1.1 Цели и задачи дисциплины (модуля)**

Цель изучения дисциплины:

дать целостное представление о геоинформационных системах и их роли в общей структуре информационных технологий;

сформировать понимание – с какой целью и каким образом можно использовать геоинформационные системы и сопутствующие технологии;

развить логическое и пространственное мышление;

научить студента пользоваться геоинформационными технологиями;

изучить методы подготовки и решения задач с применением геоинформационных технологий.

Задачи изучения дисциплины:

формирование концепции восприятия геологических тел как объектов трёхмерной компьютерной графики;

получение знаний необходимых для применения систем горно-геологического моделирования при геологических исследованиях, моделировании месторождений и оценки запасов

#### **1.2. Место дисциплины (модуля) в структуре ОП**

Программа дисциплины Б1.В.ДВ.01.1 «Геоинформационные системы» составлена в соответствии с требованиями к обязательному минимуму содержания и уровню подготовки специалиста согласно ФГОС и относится к части дисциплин формируемых участниками образовательных отношений, дисциплинам по выбору. Программа дисциплины опирается на базовые знания по математике, информатике, информационным технологиям, базам данных. Дисциплина «Геоинформационные системы» знакомит студентов с программой «MICROMINE», которая представляет собой систему трехмерного геологического моделирования, оценки запасов, проектирования и планирования горных работ.

#### **1.3. Объем дисциплины (модуля) с указанием трудоемкости всех видов учебной работы**

Общая трудоемкость дисциплины (модуля) составляет 4 зачетных(ые) единиц(ы), 144 часов.

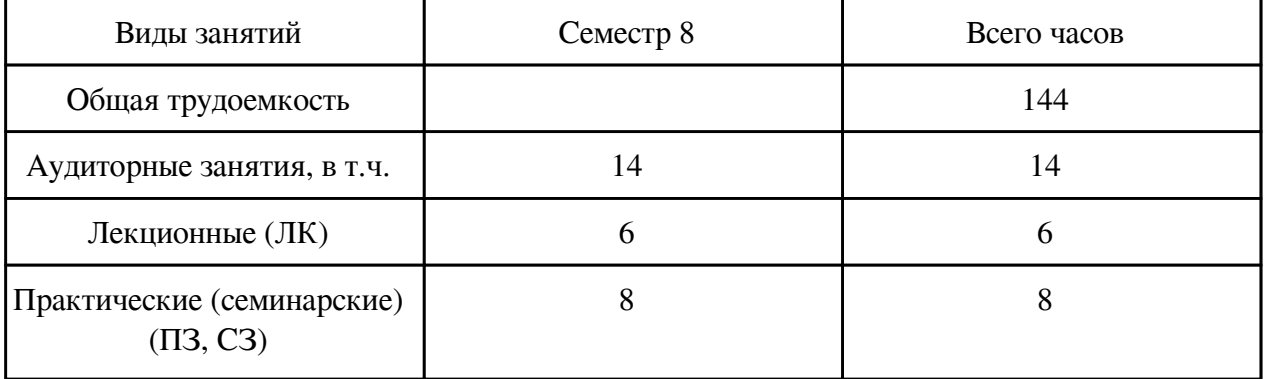

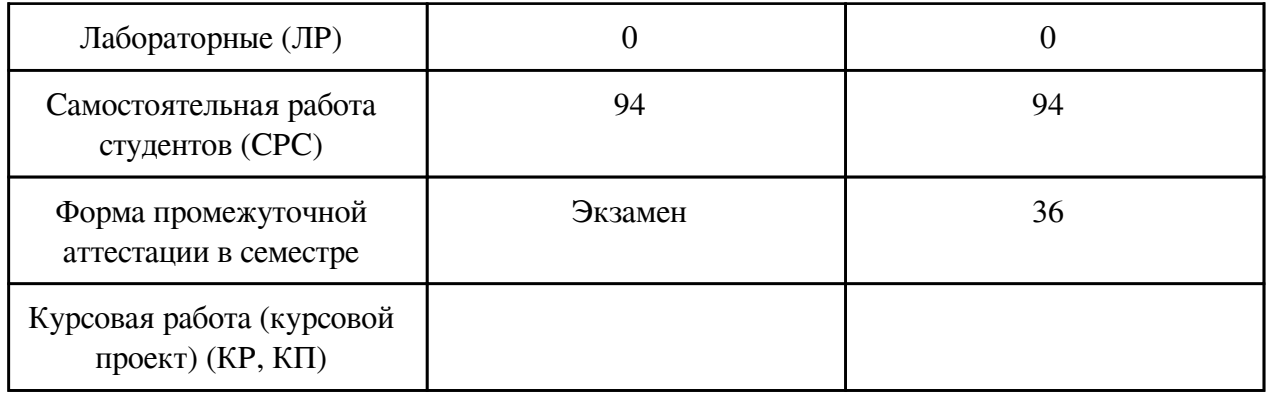

## **2. Перечень планируемых результатов обучения по дисциплине, соотнесенных с планируемыми результатами освоения образовательной программы**

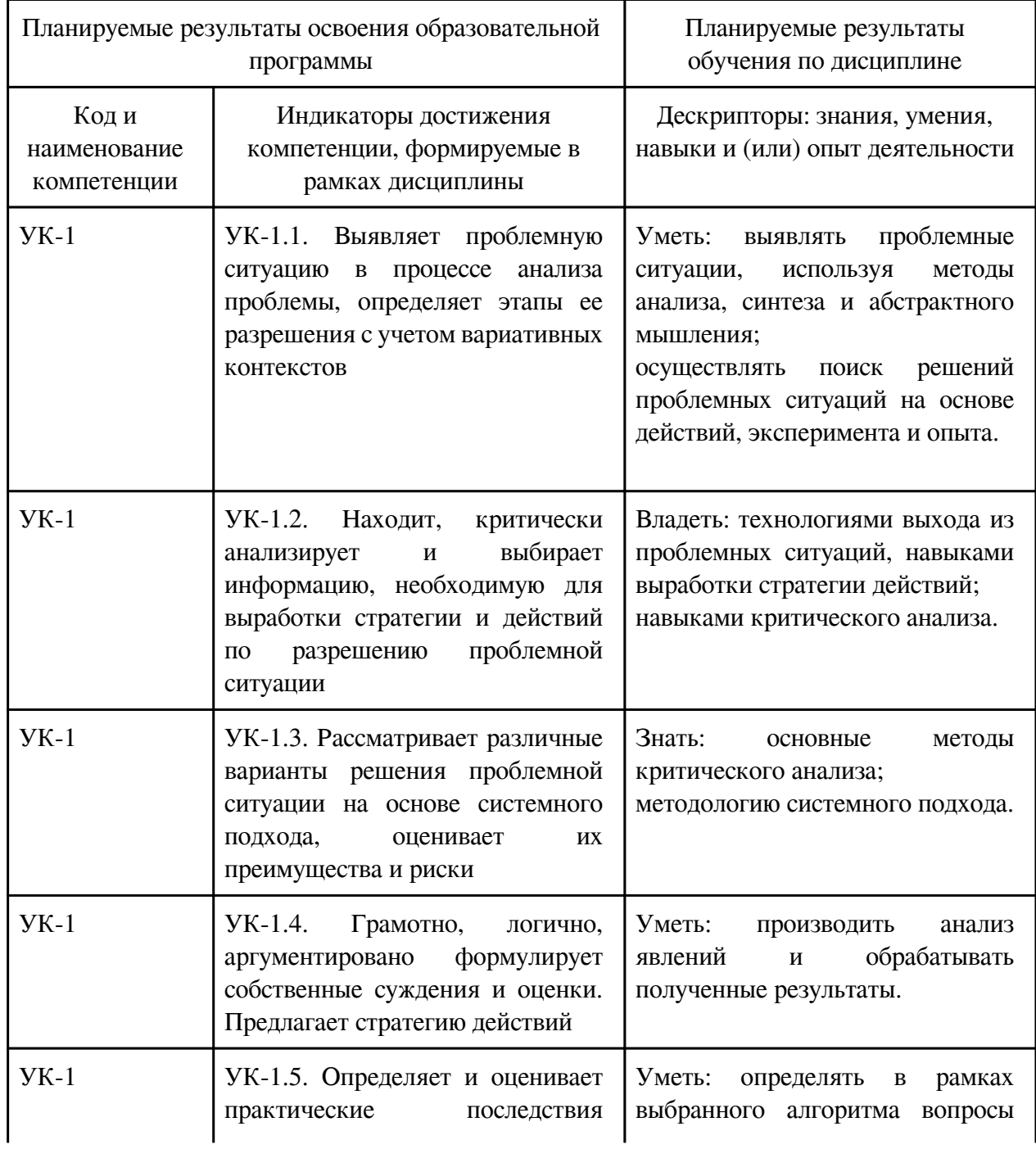

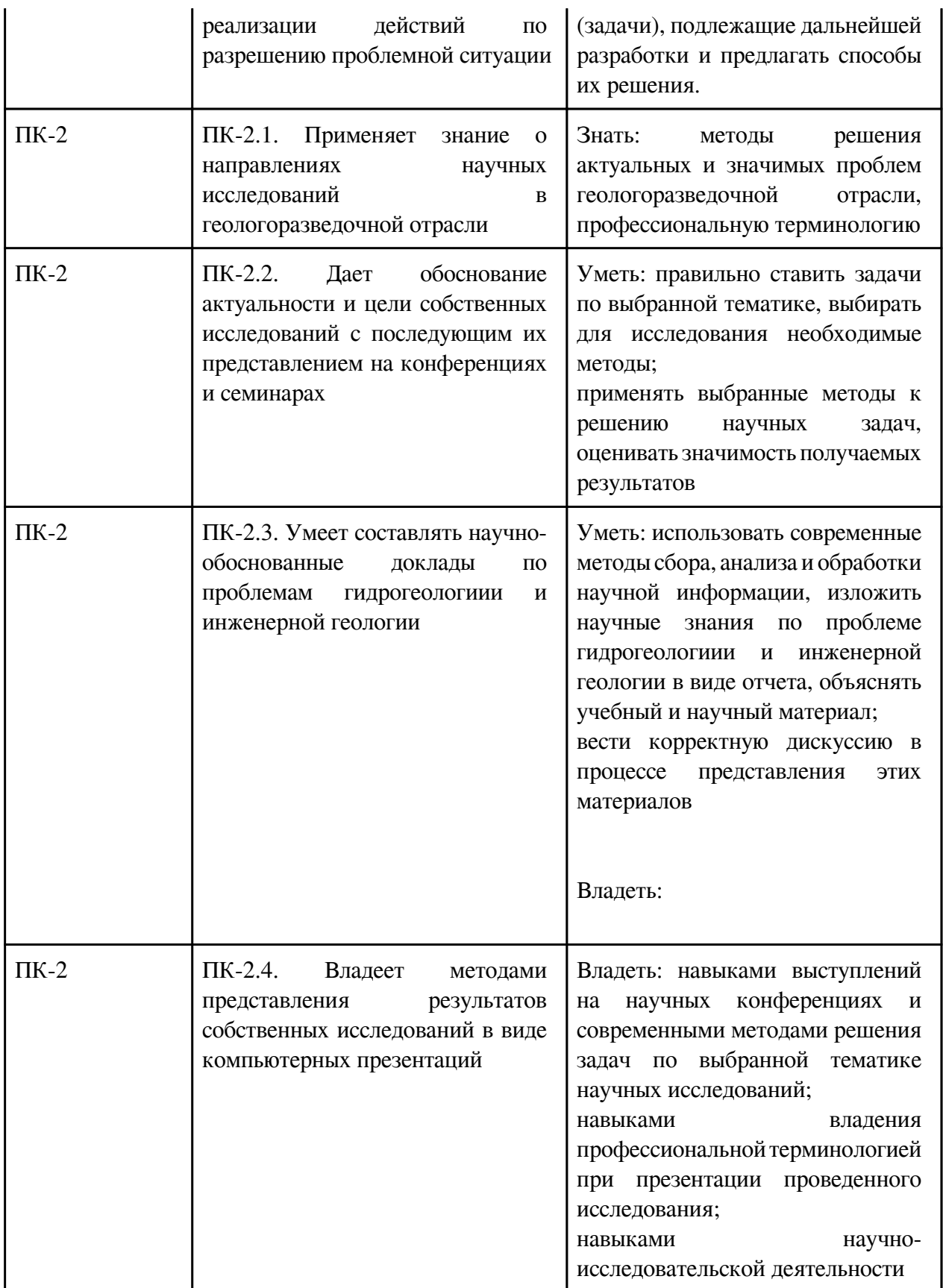

## **3. Содержание дисциплины**

## **3.1. Разделы дисциплины и виды занятий**

# **3.1 Структура дисциплины для заочной формы обучения**

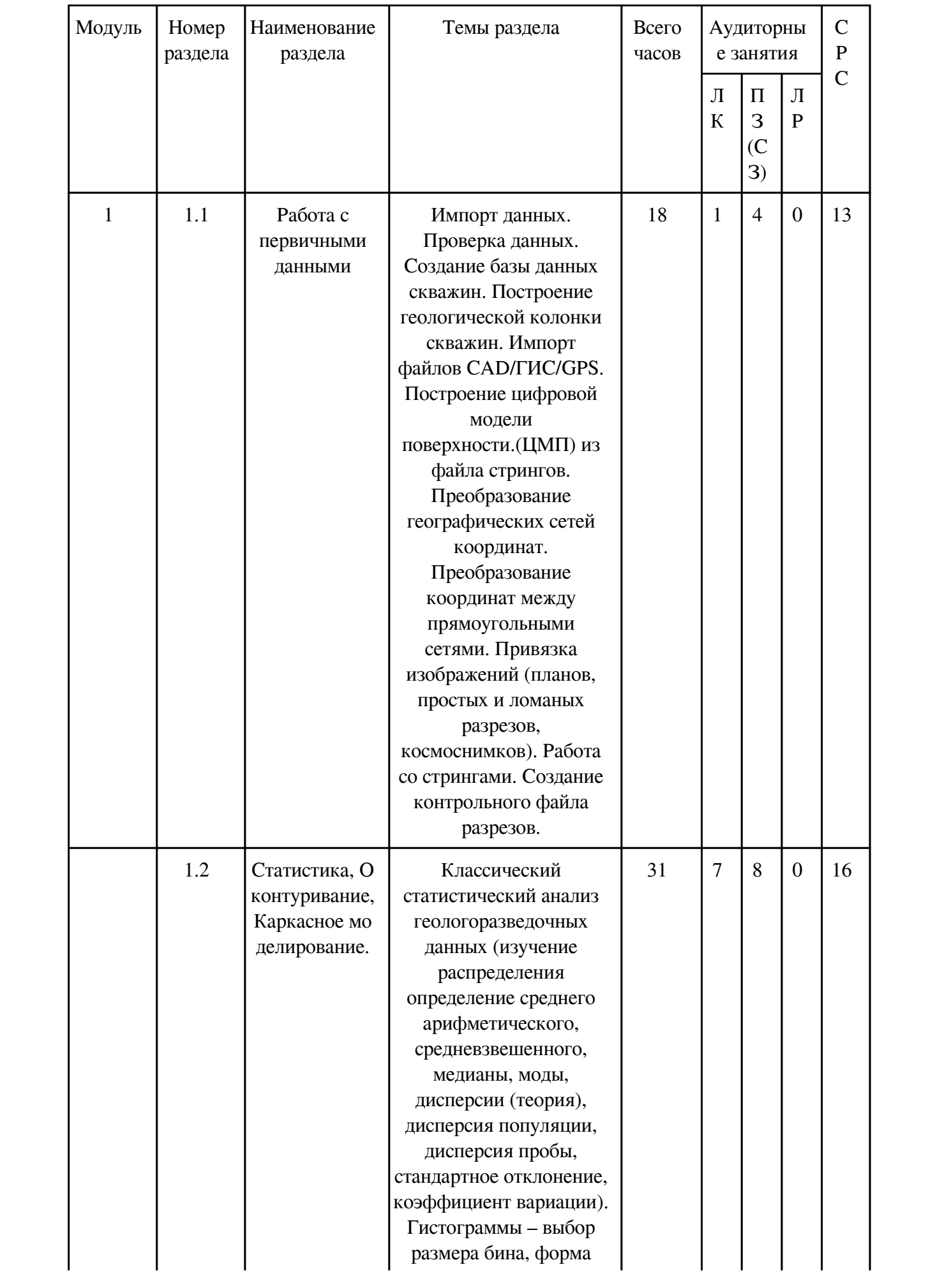

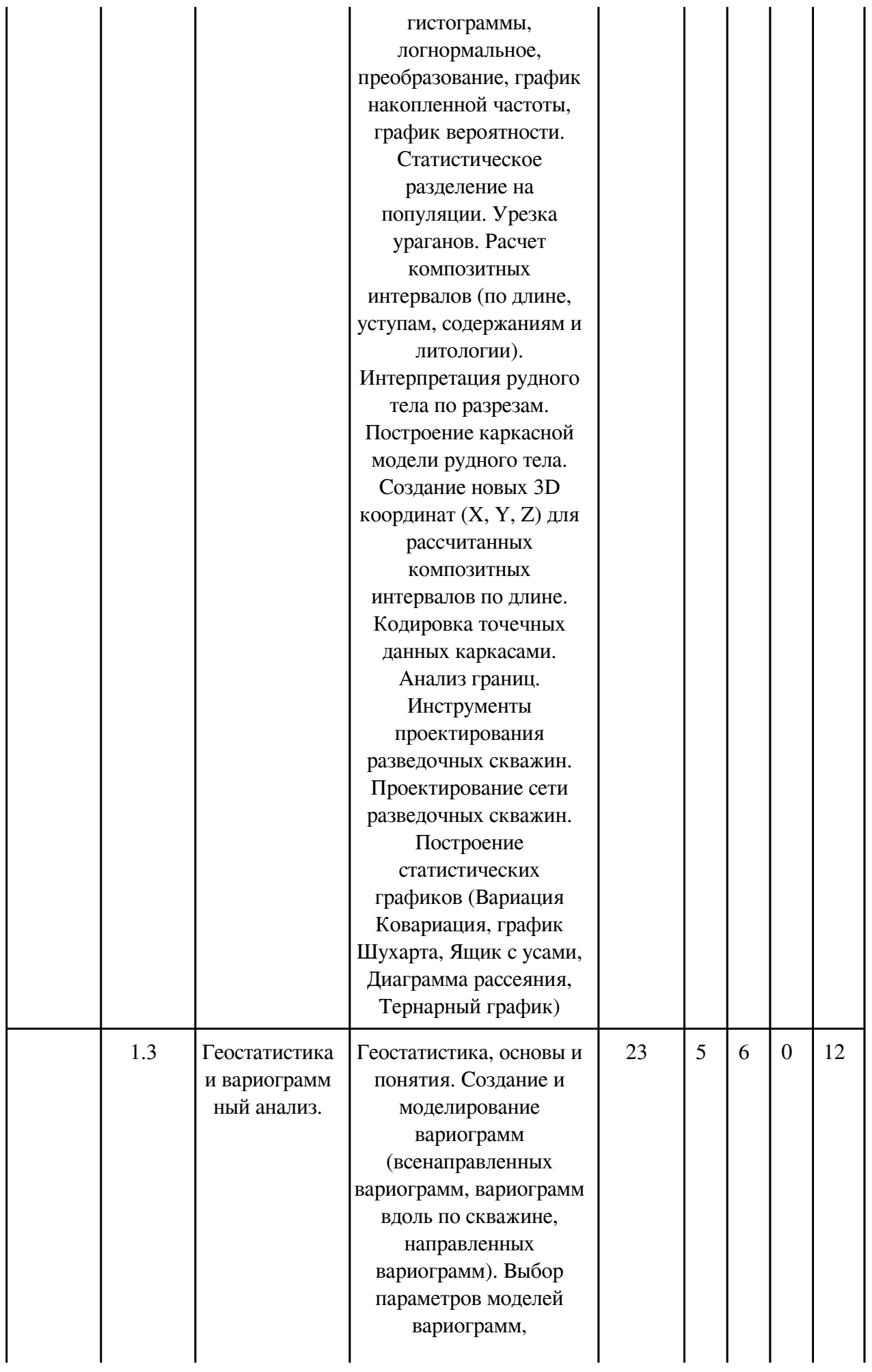

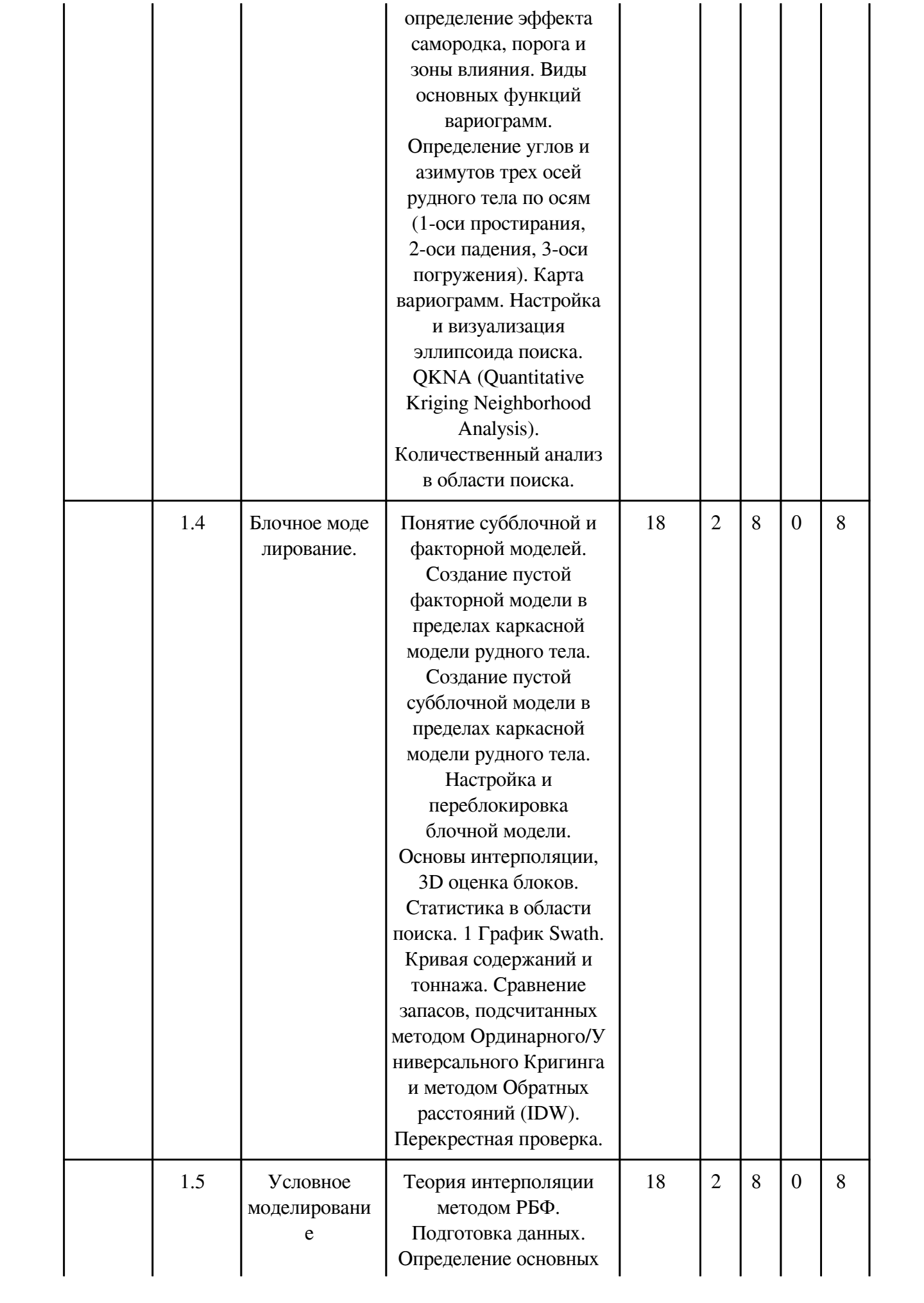

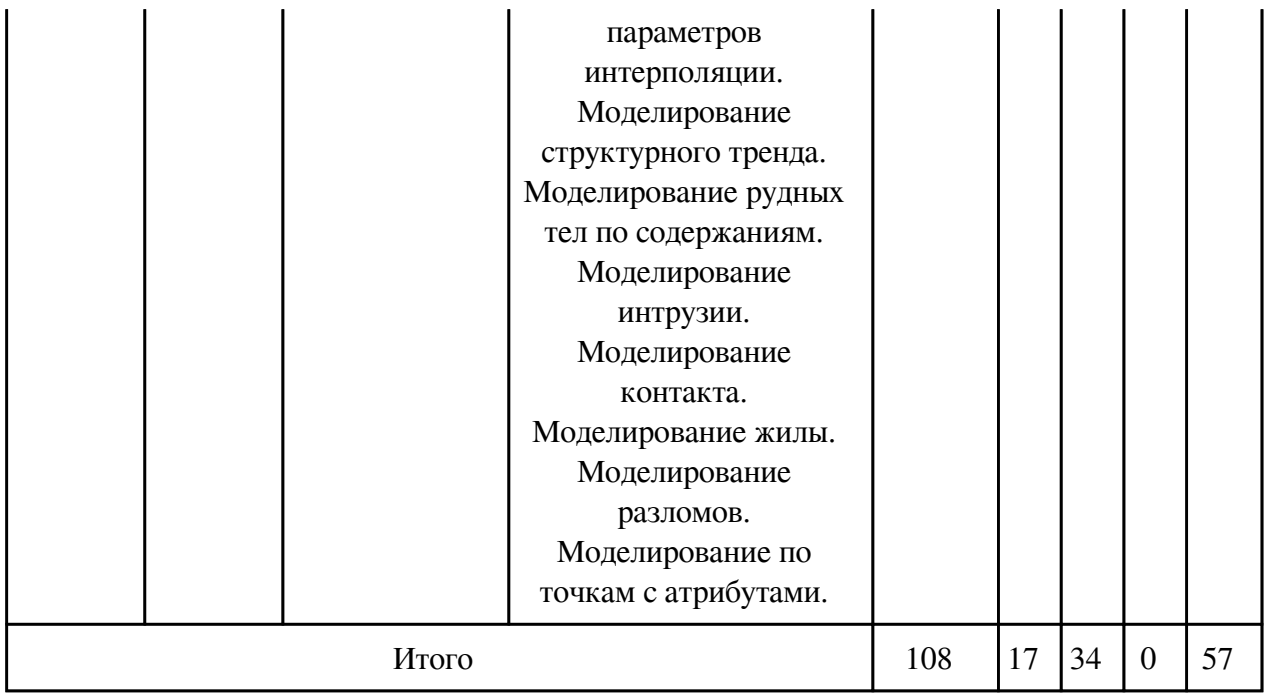

# **3.2. Содержание разделов дисциплины**

# **3.2.1. Лекционные занятия, содержание и объем в часах**

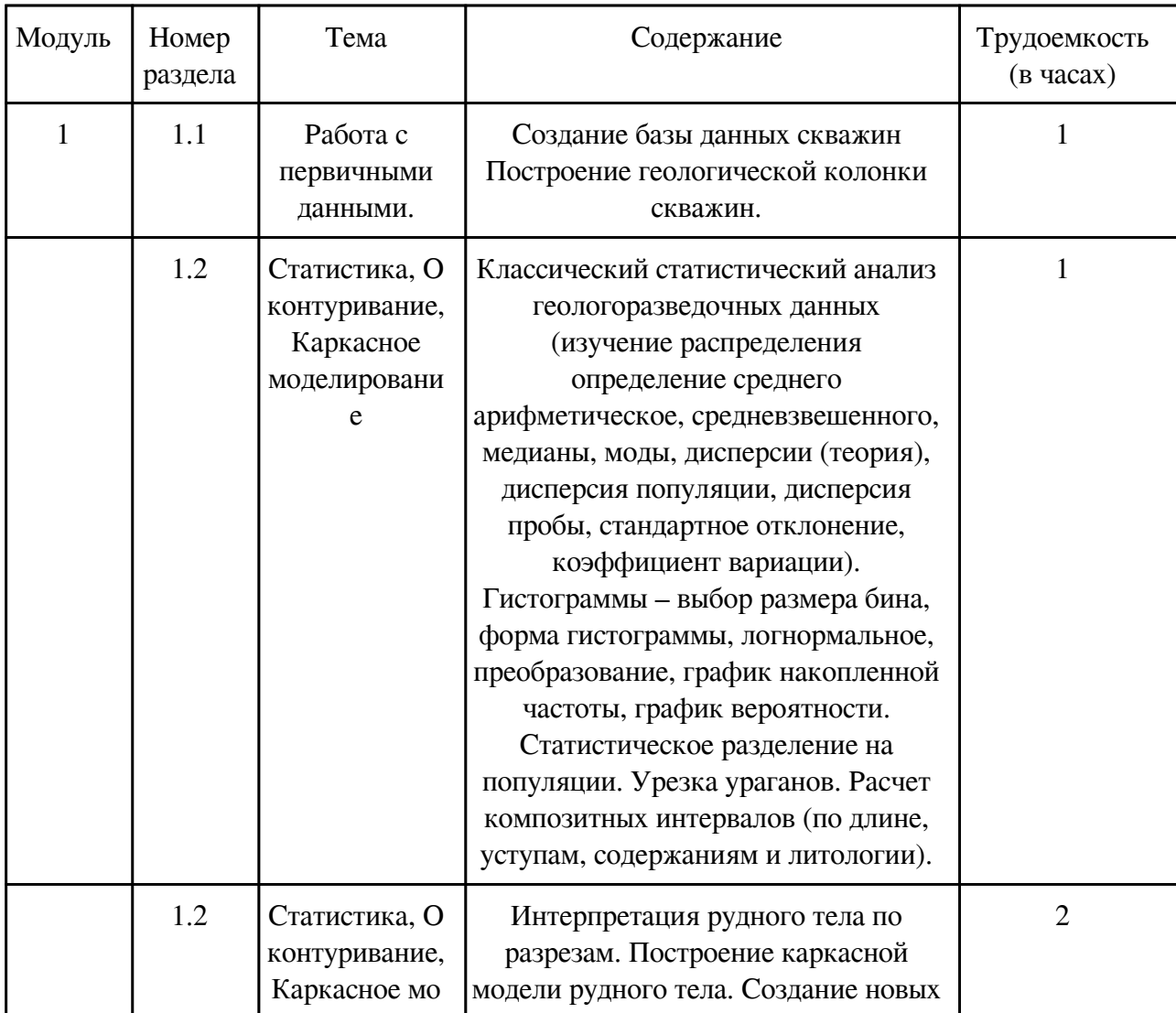

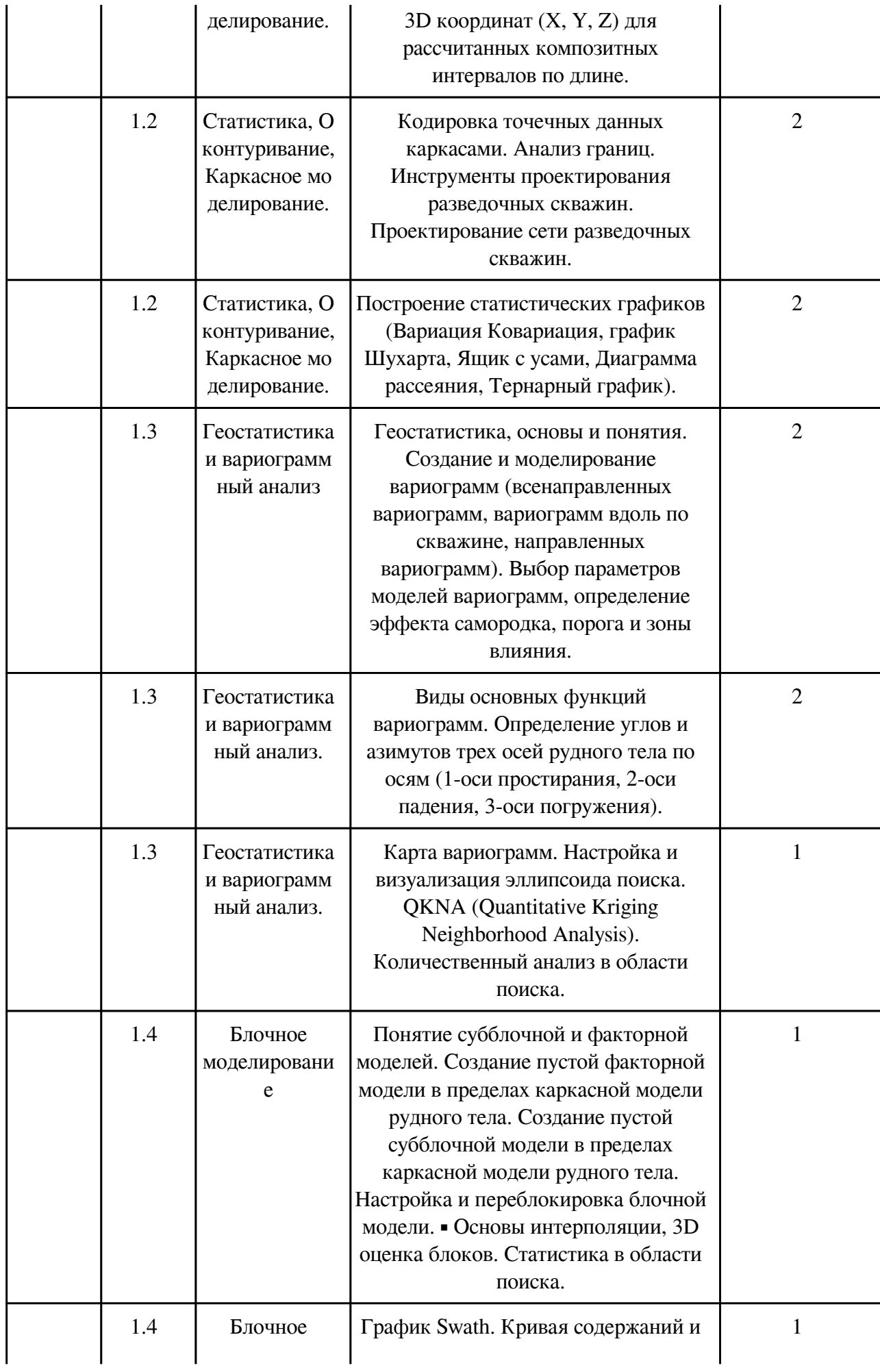

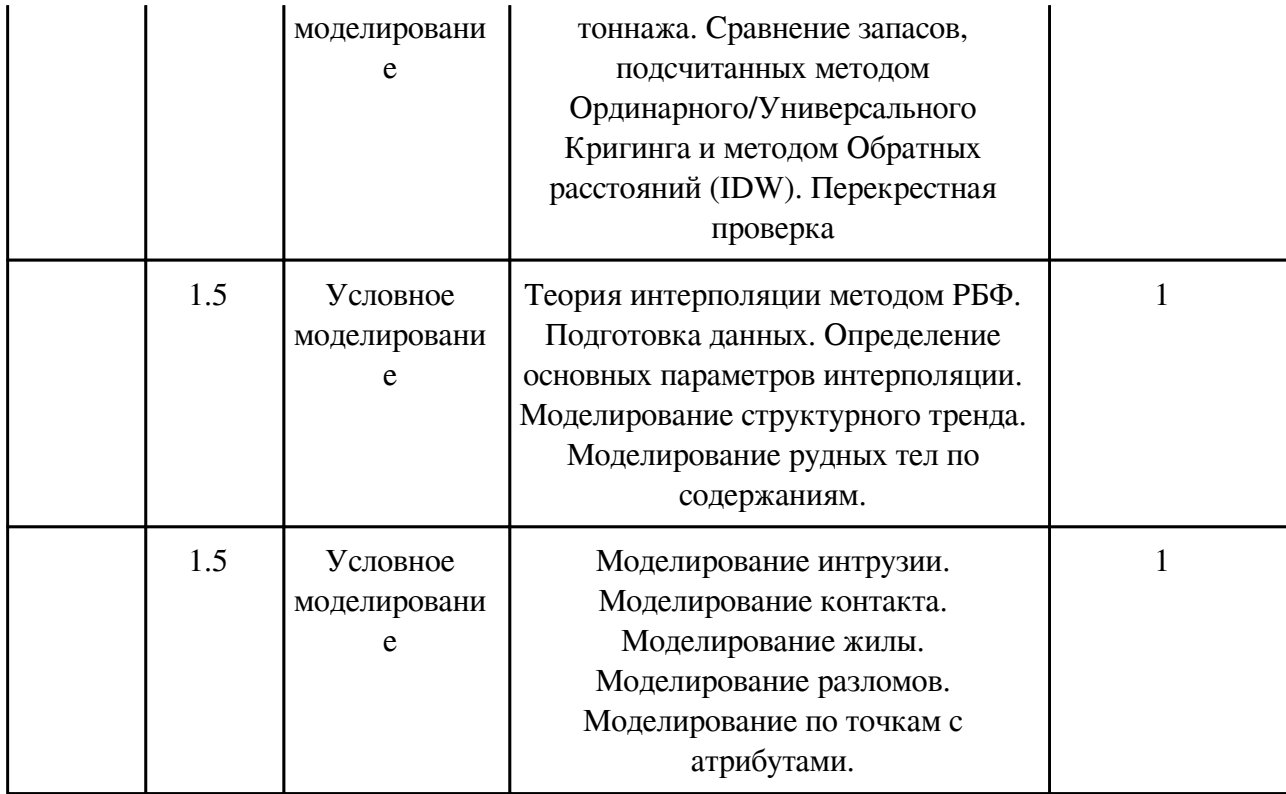

## **3.2.2. Практические занятия, содержание и объем в часах**

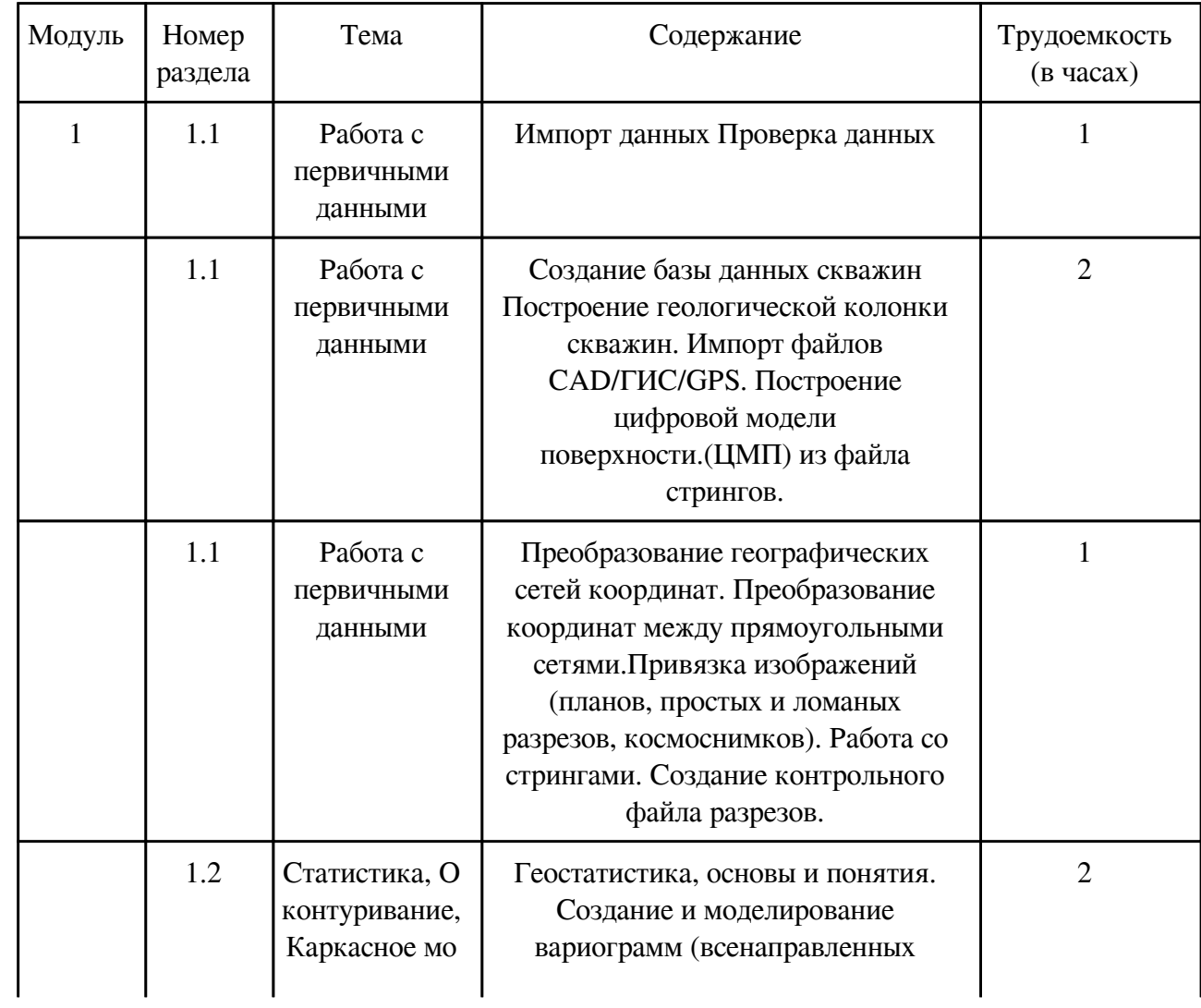

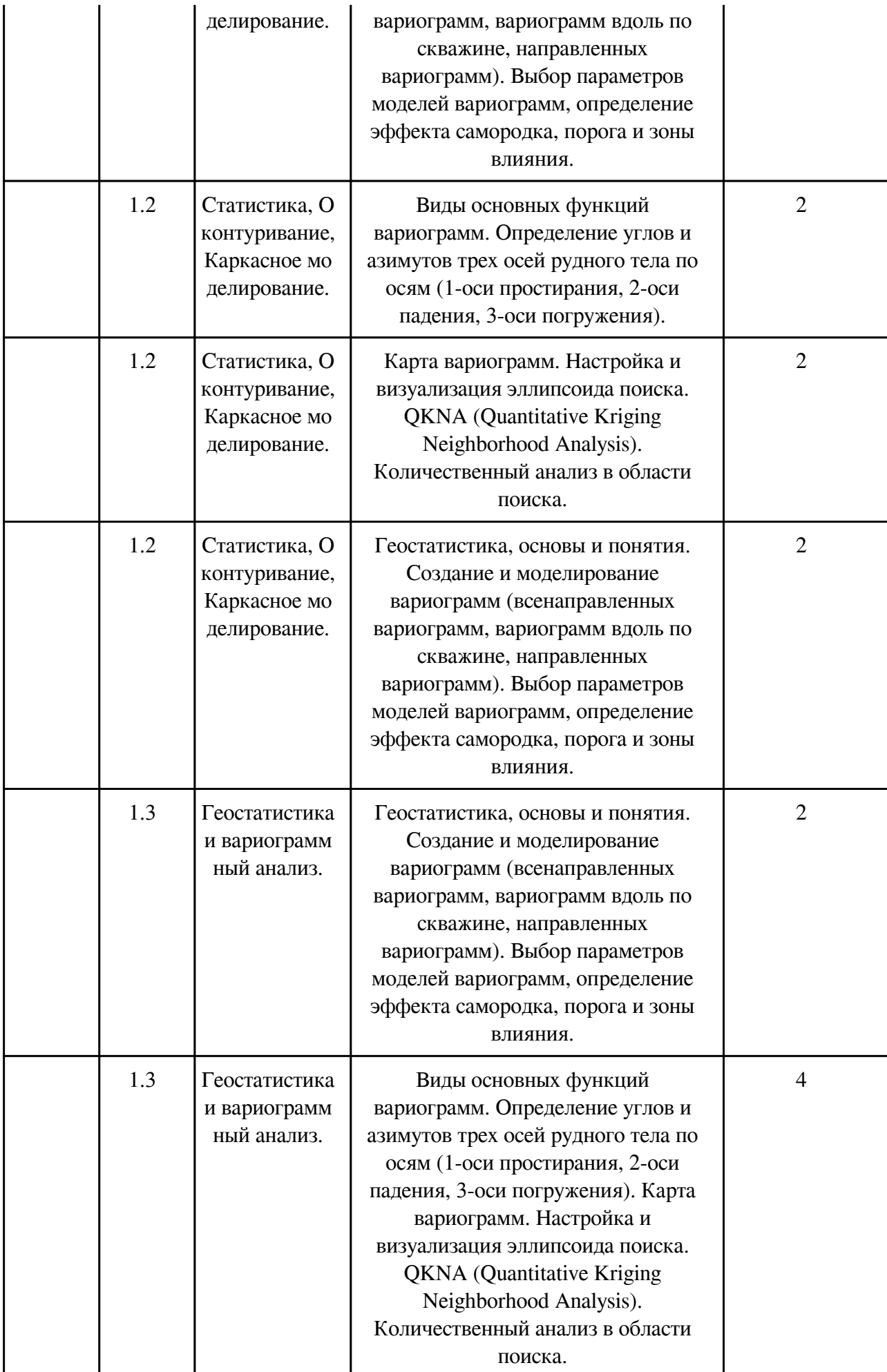

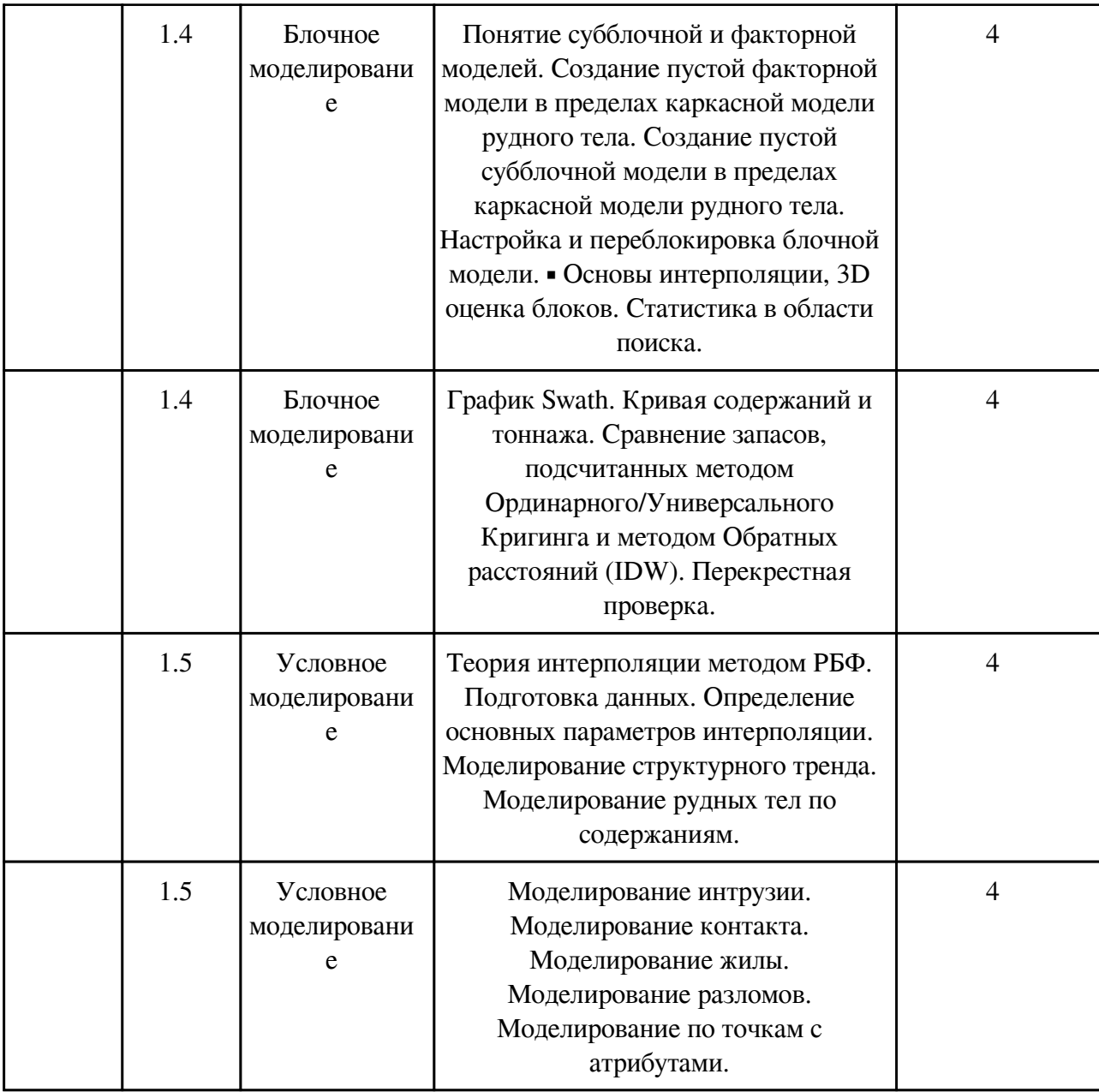

## **3.2.3. Лабораторные занятия, содержание и объем в часах**

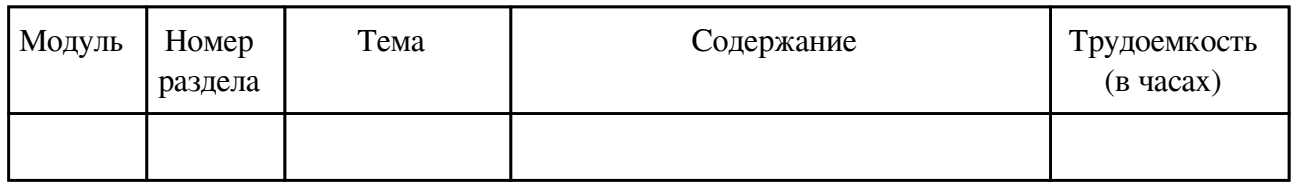

## **3.3. Содержание материалов, выносимых на самостоятельное изучение**

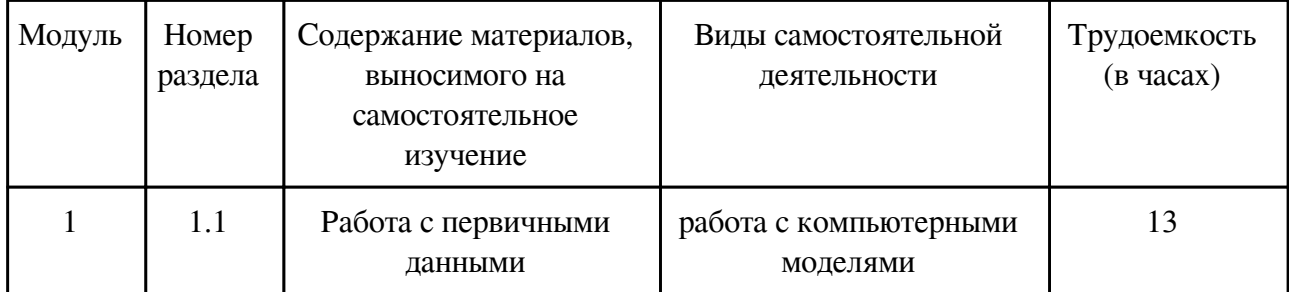

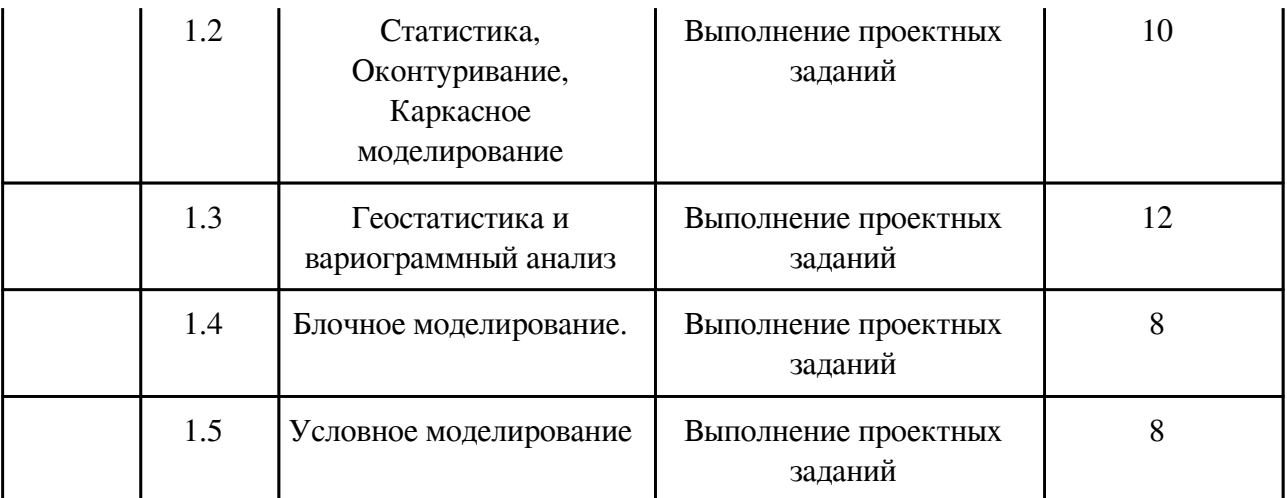

#### **4. Фонд оценочных средств для проведения текущей и промежуточной аттестации обучающихся по дисциплине**

Фонд оценочных средств текущего контроля и промежуточной аттестации по итогам освоения дисциплины представлен в приложении.

[Фонд оценочных средств](/local/working_program/modules/typical_programs/PDF/fos.php?file=14/14.4/2021/%D0%93%D0%98%D0%A1.pdf)

#### **5. Учебно-методическое и информационное обеспечение дисциплины**

#### **5.1. Основная литература**

#### **5.1.1. Печатные издания**

1. Гохберг, Геннадий Соломонович. Информационные технологии : учебник. - 4-е изд, стер. - Москва : Академия, 2008. - 208 с. : ил. - (Среднее профессиональное образование). - ISBN 978-5-7695-5474-2 : 213-22.

2. Фалейчик, Лариса Михайловна. Введение в ГИС : учеб. пособие. - Чита : РИК ЧитГУ, 2009. - 164 с. - ISBN 978-5-9293-0445-3 : б/ц.

3. Иваненкова, Алена Петровна. Геоинформационные системы : учеб. пособие. - Чита : ЗабГУ, 2013. - 199 с. - ISBN 978-5-9293-0875-8 : 140-00.

4. Основы информационных технологий : учеб. пособие / под ред. В. Ф. Макарова. - Москва : ДМК, 2009. - 272 с. : ил. - ISBN 978-5-94074-458-0 : 208-01.

5. Геоинформатика : учебник: в 2 кн. Кн. 1 / под ред. В.С. Тикунова. - 3-е изд., перераб. и доп. - Москва : Академия, 2010. - 400 с. - (Высшее профессиональное образование). - ISBN 978-5-7695-6468-0 : 526-90.

6.

### **5.1.2. Издания из ЭБС**

1.

### **5.2. Дополнительная литература**

#### **5.2.1. Печатные издания**

1. Шестернев, Дмитрий Михайлович. Статистическая обработка инженерно-геологической информации : учеб. пособие. - Чита : ЧитГУ, 2008. - 312 с. - ISBN 978-5-9293-0328-9 : б/ц.

## **5.2.2. Издания из ЭБС**

1. Шурыгин, Д.Н. Исследование процесса автоматизации прогнозирования горногеологических условий в геоинформационных системах управления горным предприятием : научный журнал / Шурыгин Д.Н.; Голик В.И. - Москва : Горная книга, 2014. - 12 c. - ISBN GK-0236-1493-2014-24. Тип ЭР: ссылка https://www.studentlibrary.ru/book/GK-0236-1493-2014-24.html

2. Пасечник, И.А. Горная геоинформатика : монография / Пасечник И.А.; Александрова В.И. - Москва : Горная книга, 2011. - 24 с. Тип ЭР: ссылка https://www.studentlibrary.ru/book/ISBN023614930045.html

#### **5.3. Базы данных, информационно-справочные и поисковые системы**

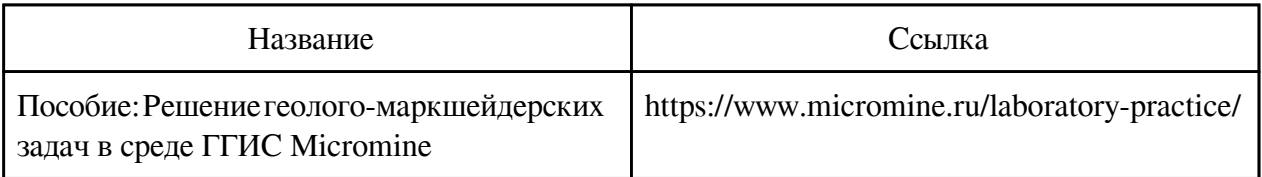

#### **6. Перечень программного обеспечения**

Программное обеспечение общего назначения: ОС Microsoft Windows, Microsoft Office, ABBYY FineReader, ESET NOD32 Smart Security Business Edition, Foxit Reader, АИБС "МегаПро".

Программное обеспечение специального назначения:

### 1) ГГИС MICROMINE

### **7. Материально-техническое обеспечение дисциплины**

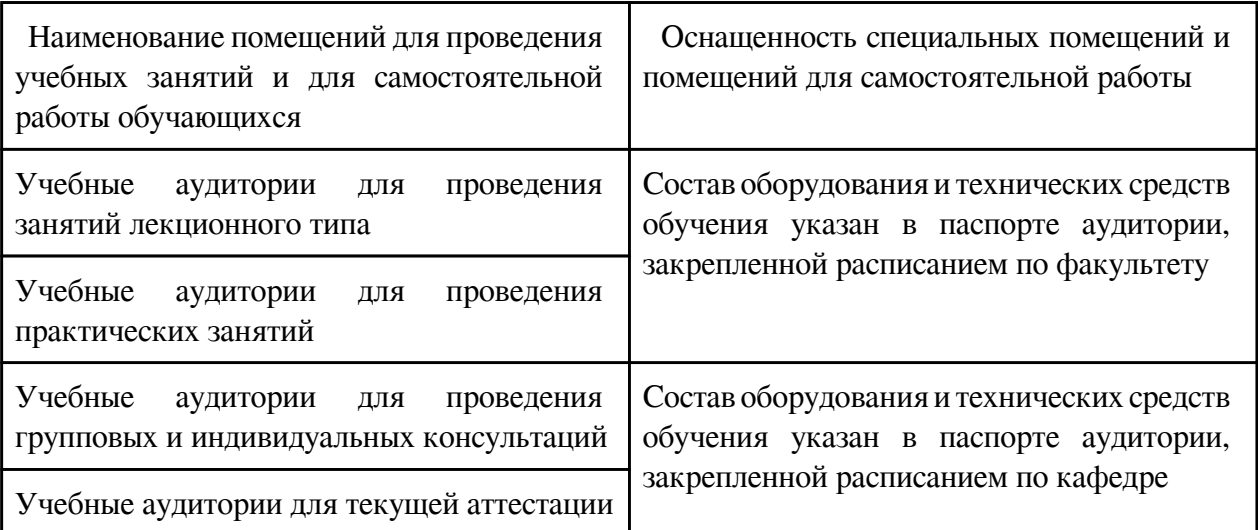

#### **8. Методические рекомендации по организации изучения дисциплины**

Дисциплина «Геоинформационные системы» является практическим курсом, назначением которого является освоение студентами приемов работы с программным пакетом ГГИС Micromine. Дисциплина предполагает как аудиторную, так и самостоятельную работу студентов. Задача практических работ - развитие у студентов навыков по применению приемов работы с пакетом ГГИС Micromine. С этой целью материалы для практических занятий включают в себя как расчетно-вычислительные задачи, так и вопросы построения различных форм документов в соответствии с требованиями ГОСТов. В соответствии с требованиями ФГОС ВО по направлению подготовки реализация компетентностного подхода предусматривается широкое использование в учебном процессе активных и интерактивных форм проведения занятий (компьютерных симуляций, разбор конкретных ситуаций) в сочетании с внеаудиторной работой с целью формирования и развития профессиональных навыков обучающихся. В рамках учебного курса предусмотрены встречи с представителями российских компаний, государственных и общественных организаций, мастер-классы экспертов и специалистов. В процессе изучения учебного курса используются современные образовательные мультимедийные технологии.

 Разработчик/группа разработчиков: Ирина Владимировна Ладыгина

## **Типовая программа утверждена**

 Согласована с выпускающей кафедрой Заведующий кафедрой

\_\_\_\_\_\_\_\_\_\_\_\_\_ «\_\_\_»\_\_\_\_\_\_\_\_\_\_\_20\_\_\_\_г.